**СЕКЦІЯ: СТРАТЕГІЇ РОЗВИТКУ СЕРЕДОВИЩА ЦИФРОВОГО НАВЧАННЯ**

## **ВИВЧЕННЯ ГРАФІЧНИХ РЕДАКТОРІВ У ШКІЛЬНОМУ КУРСІ ІНФОРМАТИКИ**

### **Бабій Олег Богданович**

здобувач другого рівня вищої освіти за спеціальністю 014.09 Середня освіта (Інформатика) Тернопільський національний педагогічний університет імені Володимира Гнатюка, babij\_ob@fizmat.tnpu.edu.ua

#### **Халупа Наталя Богданівна**

асистент кафедри інформатики та методики її навчання, Тернопільський національний педагогічний університет імені Володимира Гнатюка, babij\_nb @fizmat.tnpu.edu.ua

Вивчення прикладного програмного забезпечення (ППЗ) у закладах загальної середньої освіти є важливим етапом у формуванні ІКТ-компетентності учнів. На цьому етапі учні ознайомлюються з основними видами ППЗ загального призначення, такими як графічні редактори, текстові процесори / редактори, табличні процесори.

Для ефективного навчання учнів роботі з ППЗ необхідно дотримуватися певних принципів, методів, форм і засобів навчання. Вони визначаються такими факторами, як вікові особливості учнів, їхній рівень підготовки, а також цілі та завдання навчання [1; 2].

Учні закладів загальної середньої освіти на уроках інформатики ознайомлюються з основами роботи з ППЗ та інформатики набувають не тільки теоретичних знань про ці програми, а й практичних навичок їх застосування для розв'язання реальних задач.

Насьогодні є чимало графічних середовищ, які можуть бути використані у ЗЗСО під час вивчення графічних редакторів. Серед них можна виділити Corel Draw, OpenOffice Draw, Gravit Designer, [Vectr,](https://vectr.com/) [SVG-Edit,](http://www.clker.com/inc/svgedit/svg-editor.html) Method Draw тощо. Усі вони відрізняються свої функціоналом, але за їх допомогою учні матимуть можливість навчитися створювати найпростіші графічні зображення, застосовувати до зображень різноманітні ефекти, використовувати широкі можливості роботи з текстом.

Розглянемо детальніше можливості графічного редактора Corel Draw. Він є одним з основних інструментів, який використовуються на уроках інформатики. Він дозволяє учням оволодіти основами векторної графіки та набути практичних навичок роботи з нею.

«Сучасні цифрові технології та інноваційні методики навчання: досвід, тенденції, перспективи», 9-10 листопада 2023, № 12

СЕКЦІЯ: Стратегії розвитку середовища цифрового навчання

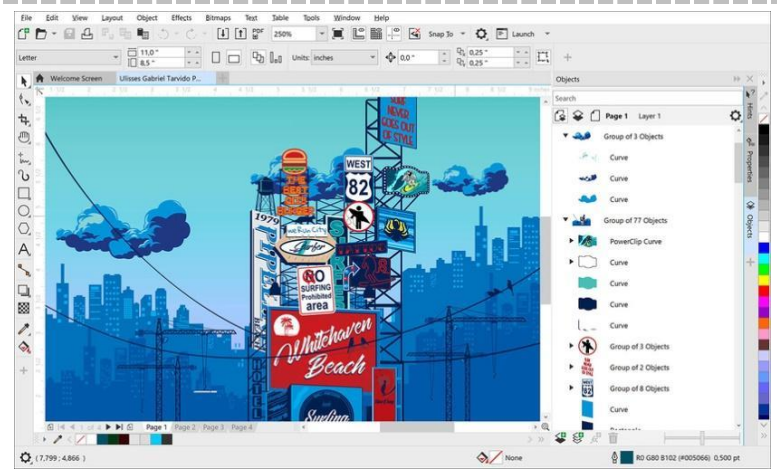

*Рис. 1. Графічний редактор Corel Draw*

Призначення графічних редакторів у рамках вивчення інформатики [2]:

 формування ІКТ-компетентності учнів. Вивчення графічних редакторів сприяє формуванню умінь і навичок роботи з векторною графікою, які необхідні учням для вирішення практичних завдань;

 розвиток творчих здібностей учнів. Графічні редактори дозволяють учням створювати різні творчі проєкти, такі як логотипи, макети, ілюстрації тощо;

 залучення учнів до використання інноваційних технологій. Графічні редактори є потужним і універсальним інструментом, який широко використовують у різних сферах діяльності.

Графічний редактор Corel Draw на уроках інформатики можна використовувати для реалізації таких завдань:

 *створення логотипів, макетів, ілюстрацій.* Учні вивчають основні можливості Corel Draw векторних об'єктів (лінії, криві, фігури, текст), що дасть змогу створювати найпростіші зображення за вказаною учителем тематикою;

 *редагування фотографій і зображень.* Після вивчення можливостей для редагування фотографій і зображень (зміна розміру, кольору, контрастності, освітлення, ефекти тощо) на уроках інформатики можна створювати рисунки для навчальних матеріалів, презентацій тощо.

Для ефективного використання графічних редакторів рекомендуємо використовувати різні методи та прийоми навчання, такі як лекції, практичні роботи, лабораторні роботи, проєкти.

Важливо, щоб учні мали можливість самостійно працювати з графічним програмним забезпеченням, розвинути практичні навички роботи з ним, реалізувати найпростіші прикладні завдання.

Наведемо кілька прикладів завдань, які можна запропонувати для виконання як у класі, так і вдома:

створення логотипу школи, класу, групи за інтересами;

підготовка макета плаката до шкільного (класного) заходу;

 редагування фотографій з метою вдосконалення якості, видалення небажаних елементів, використання ефектів тощо.

Вивчення векторних графічних редакторів у рамках уроків інформатики є важливим етапом у формуванні ІКТ-компетентності учнів. Це дозволяє учням набути практичних навичок роботи, які необхідні їм для вирішення практичних

«Сучасні цифрові технології та інноваційні методики навчання: досвід, тенденції, перспективи», 9-10 листопада 2023, № 12

завдань у різних сферах діяльності. Використання сучасних графічних редакторів може суттєво сприяти всебічному розвитку здобувачів освіти.

### **Список використаних джерел**

1. Типова освітня програма для 1–4 класів, розроблена під керівництвом Савченко О. Я. URL: https://mon.gov.ua/storage/app/media/zagalna %20serednya/programy-1-4-klas/2022/08/15/Typova.оsv itnya.prohrama.1-4/Typova.osvitnya.prohrama.1-2.Savchenko.pdf (дата звернення: 27.11.2023).

2. Морзе Н. В., Барна О.В Модельна навчальна програма «Інформатика. 5–6 класи» для закладів загальної середньої освіти. URL: mon.gov.ua/storage/app/media/zagalna %20seredny a/Navchalni. prohramy/2021/14.07/Model.navch.prohr.5-9.klas.NUSH-poetap.z.2022/Inform.osv.haluz.5-6-kl/Inform.5-6 kl.Morze.Barna.14.07.pdf (дата звернення: 24.10.2023).

# **ФОРМУВАННЯ ЦИФРОВОЇ КОМПЕТЕНТНОСТІ СТАРШОКЛАСНИКІВ ІЗ ВИКОРИСТАННЯМ ХМАРНИХ ТЕХНОЛОГІЙ У ПРОЦЕСІ НАВЧАННЯ ІНФОРМАТИКИ**

## **Грушко Роман Сергійович**

здобувач третього (освітньо-наукового) рівня вищої освіти спеціальності 011 «Освітні, педагогічні науки», Тернопільський національний педагогічний університет імені Володимира Гнатюка, grushro@elr.tnpu.edu.ua

Аналіз рівня цифрової компетентності старшокласників, ідентифікація проблем у їх інформаційному середовищі. Виявлення конкретних недоліків у навчанні інформатики та можливостей їх усунення за допомогою хмарних технологій. Визначення потреб та очікувань учнів у використанні сучасних технологій для оптимізації навчання, аналіз можливостей хмарних технологій для покращення якості навчання та розвитку цифрової грамотності. Розгляд викликів та перешкод при впровадженні хмарних технологій у навчальний процес з визначенням шляхів їх подолання.

Цифрове компетентність старшокласників ґрунтується на певних аспектах. Технічна грамотність: включає у собі рівень розуміння та вміння використовувати різні ресурси інтернету для пошуку інформації, здійснення комунікації та розвитку знань. Здатність ефективно користуватися операційною системою, офісними програмами, та іншими програмними засобами.

Критичне мислення та розв'язання проблем: розуміння проблем фальсифікації інформації та здатність розрізняти достовірні та неточні джерела. Здатність долати труднощі та реалізовувати завдання за допомогою цифрових інструментів.

Безпека в інтернеті: розуміння основних принципів кібербезпеки та вміння захищати свої особисті дані в інтернеті. Розуміння ризиків та вміння керувати своїм онлайн життям.

Цифрова творчість: здатність створювати та редагувати мультимедійний контент, такий як відео, зображення, аудіо. Рівень знань у сфері програмування та можливості розробки цифрових проєктів.

Співпраця та комунікація: вміння ефективно спілкуватися та співпрацювати з іншими за допомогою цифрових комунікаційних засобів. Здатність працювати у

# «Сучасні цифрові технології та інноваційні методики навчання: досвід, тенденції, перспективи», 9-10 листопада 2023, № 12